| ATTENTION:       |                                         |          |         |          |            |    |  |
|------------------|-----------------------------------------|----------|---------|----------|------------|----|--|
|                  | IMPORTANT - All                         |          |         |          |            |    |  |
| GENERAL MANAGER  | Service Personnel                       |          |         |          |            |    |  |
| PARTS MANAGER    | Should Read and<br>Initial in the boxes |          |         |          |            |    |  |
| CLAIMS PERSONNEL | provided, right.                        |          |         |          |            |    |  |
| SERVICE MANAGER  | © 2019 Subaru o                         | f Americ | a, Inc. | All righ | ts reserve | d. |  |
|                  |                                         |          |         |          |            |    |  |

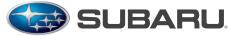

**QUALITY DRIVEN® SERVICE** 

SERVICE INFORMATION BULLETIN

APPLICABILITY: 2017-2019MY Impreza 2017-2019MY Crosstrek 2019MY Forester 2019MY Ascent SUBJECT: Multi-Function Display (MFD) Customization

Procedure

NUMBER: 15-243-19 DATE: 07/08/19

## **INTRODUCTION:**

This Service Information bulletin provides a procedure for customizing the maintenance period settings of the MFD. When accessing the Maintenance period information on the SSM4, the maintenance interval default values for mileage and number of months are different from those displayed on the MFD. This procedure describes how to synchronize the MFD and SSM4 values to insure proper customer notification.

### **SERVICE PROCEDURE / INFORMATION:**

**Step 1)** Before resetting the values for Maintenance (distance / miles or time / months) on the SSM, access and confirm the currently stored values indicated on the customization screen of the MFD.

- Set the ignition switch to "ON".
- Access the MFD.
- Press and hold the INFO button on the steering wheel switch to display the Setting screen.

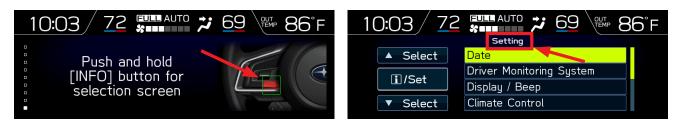

### CAUTION: VEHICLE SERVICING PERFORMED BY UNTRAINED PERSONS COULD RESULT IN SERIOUS INJURY TO THOSE PERSONS OR TO OTHERS.

Subaru Service Bulletins are intended for use by professional technicians ONLY. They are written to inform those technicians of conditions that may occur in some vehicles, or to provide information that could assist in the proper servicing of the vehicle. Properly trained technicians have the equipment, tools, safety instructions, and know-how to do the job correctly and safely. If a condition is described, DO NOT assume that this Service Bulletin applies to your vehicle, or that your vehicle will have that condition.

#### Subaru of America, Inc. is ISO 14001 Compliant

ISO 14001 is the international standard for excellence in Environmental Management Systems. Please recycle or dispose of automotive products in a manner that is friendly to our environment and in accordance with all local, state and federal laws and regulations.

Continued...

 Use the up / down switches (▲/▼) on the steering wheel to scroll then press the iSet button to select Maintenance from the Setting screen menu then Engine Oil from the Maintenance menu.

| 10:03 / 72 | Setting                                | 10:03 72 Maintenance          | F |
|------------|----------------------------------------|-------------------------------|---|
| ▲ Select   | Camera Settings                        | ▲ Select Engine Oil           |   |
| i/Set      | <mark>Maintenance</mark><br>Initialize | ☐/Set Oil Filter<br>Tires     |   |
| ▼ Select   | Go Back                                | ▼ Select Maintenance Schedule |   |

• The Notification date and Notification Distance (mileage) will be displayed for the target item as shown below. Write these values down for future reference.

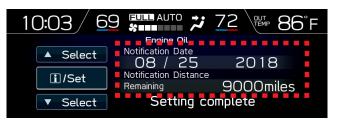

# Step 2) Connect the SSM4.

- Set the ignition switch to "ON".
- Start the SSM4 application.
- Select **Diagnosis** from the Start screen.

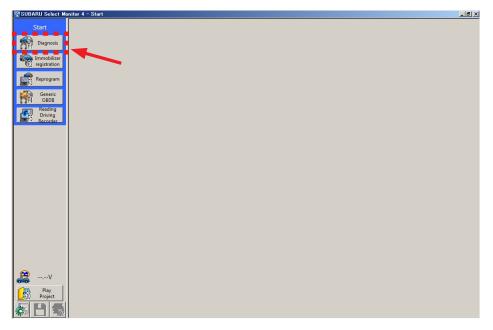

### Step 3)

- From the Vehicle selection screen, Click on Select Vehicle.
- Select the applicable vehicle from the drop-down lists
- Click on **OK**.

| 🕎 SUBARU Select Monit                | tor 4 - Vehicle selection               | – 🗆 X |
|--------------------------------------|-----------------------------------------|-------|
| Start<br>Diagnosis<br>Select Vehicle | Vehicle specifications<br>VIN           |       |
| 1                                    | Vehicle<br>settings                     |       |
| 1                                    | Vehicle information<br>Vehicle Forester |       |
|                                      |                                         | Y     |
|                                      | Model 19MY                              | ¥     |
|                                      | Diagnostic software SSM4                | ~     |
|                                      |                                         |       |
|                                      |                                         |       |
|                                      |                                         |       |
|                                      |                                         |       |
|                                      |                                         |       |
|                                      |                                         |       |
| 🤵V                                   |                                         | N N   |
| Play                                 |                                         |       |
|                                      |                                         | ок    |
| 藊 🗋 🏠                                |                                         |       |

Step 4) From the Main Menu screen:

- Select Each System.
- Click on Multi-function Display.
- Click Next.

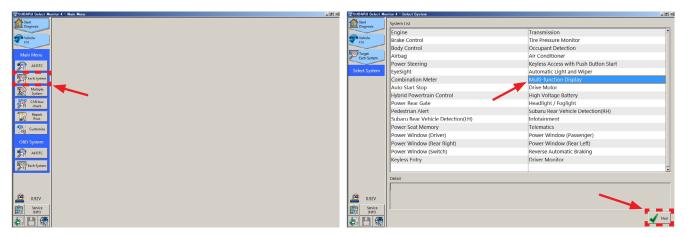

**Step 5)** Select **Customize** to display the Customize - Multi-function Display screen and current settings.

| SUBARU Select Mo                    | nitor 4 - Select Function - Multi-function Display | SUBARU Select Mo          | nitor 4 - Gustomize - Multi-function Display |            |                  |             |              | X             |
|-------------------------------------|----------------------------------------------------|---------------------------|----------------------------------------------|------------|------------------|-------------|--------------|---------------|
| Start<br>Diagnosis                  |                                                    | Start<br>Diagnosis        | Current Setting Value Changed value          | S          | etting Reading V | al. Not     | modify value |               |
| 0                                   |                                                    |                           | Item                                         |            |                  | Setting val | ue           | ^             |
| Vehicle<br>ES1                      |                                                    | Vehicle<br>ES1            | Periodic Inspection Update                   | Non-update | Update           |             |              |               |
| North Internet                      |                                                    | North Internet            | Tire Check Update                            | Non-update | Update           |             |              |               |
| Target<br>Each System               |                                                    | Target<br>Each System     | Oil Filter Update                            | Non-update | Update           |             |              |               |
| System                              |                                                    | System<br>Multi-function  | Engine Oil Update                            | Non-update | Update           |             |              |               |
| System<br>Multi-function<br>Display |                                                    | Multi-function<br>Display | All Maintenance Item Update                  |            | Update           |             |              |               |
|                                     |                                                    |                           |                                              | 1000       | 2000             | 3000        | 4000         | 5000          |
| Select Function                     |                                                    | Select Function           |                                              | 6000       | 7000             | 8000        | 9000         | 10000         |
| DTC                                 |                                                    | DTC                       |                                              | 11000      | 12000            | 13000       | 14000        | 15000         |
| -0                                  |                                                    |                           |                                              | 16000      | 17000            | 18000       | 19000        | 20000         |
| Cancel Code                         |                                                    | Cancel Code               | Periodic Inspection Update Level Change (    | 21000      | 22000            | 23000       | 24000        | 25000         |
| L. Data Marian                      |                                                    | Data Monitor              | renould inspection opdate Level change (     | 26000      | 27000            | 28000       | 29000        | 30000         |
| Data Monitor                        |                                                    |                           |                                              | 31000      | 32000            | 33000       | 34000        | 35000         |
| F1 Active Test                      |                                                    | Active Test               |                                              | 36000      | 37000            | 38000       | 39000        | 40000         |
|                                     |                                                    |                           |                                              | 41000      | 42000            | 43000       | 44000        | 45000         |
| Work Support                        |                                                    | Work Support              |                                              | 46000      | 47000            | 48000       | 49000        | 50000         |
|                                     |                                                    |                           |                                              | 1000       | 2000             | 3000        | 4000         | 5000          |
| 00                                  |                                                    | ~0 <u>60</u>              |                                              | 6000       | 7000             | 8000        | 9000         | 10000         |
|                                     |                                                    |                           |                                              | 11000      | 12000            | 13000       | 14000        | 15000 -1      |
|                                     |                                                    |                           | Explanation                                  |            |                  |             |              |               |
|                                     |                                                    |                           |                                              |            |                  |             |              | -             |
| 🧟 0.92V                             |                                                    | 🤗 0.92V                   |                                              |            |                  |             |              |               |
| Service                             |                                                    | Service                   |                                              |            |                  |             |              | ×             |
| INFO INFO                           |                                                    | E0 INFO                   |                                              |            |                  |             |              | ا دهاست       |
| <b>5 1 3</b>                        |                                                    | 🎄 💾 🏶                     | Save settings                                |            |                  |             |              | Read settings |
| 3600 1 184                          |                                                    | -181                      |                                              |            |                  |             |              |               |

**NOTE:** As mentioned in the Introduction, the values indicated on the Customize screen most likely will not match those indicated on the customize screen of the MFD (**10,000** miles here vs. **9,000** miles on the MFD display above).

**Step 6)** Select the item to be changed (in this example, **Engine Oil Update**) from Non-update to Update on the Customize screen by clicking on **Update**. Click on **Change** to execute then **Yes** when the small pop-up box appears.

| Item                                       |            |        | Setting va | alue  |       | -                         |                        |
|--------------------------------------------|------------|--------|------------|-------|-------|---------------------------|------------------------|
| Periodic Inspection Update                 | Non-update | Update |            |       |       |                           |                        |
| Tire Check Update                          | Non-update | Update |            |       |       |                           |                        |
| Oil Filter Update                          | Non-undate | Update |            |       |       |                           |                        |
| Engine Oil Update                          | Non-update | Update |            |       |       |                           |                        |
| All Maintenance item Update                | Non-update | Opoate |            |       |       | Customize                 |                        |
|                                            | 1000       | 2000   | 3000       | 4000  | 5000  | •                         |                        |
|                                            | 6000       | 7000   | 8000       | 9000  | 10000 | The setting is changing t | o the value chosen new |
|                                            | 11000      | 12000  | 13000      | 14000 | 15000 | The second is changing t  | o the value chosen new |
|                                            | 16000      | 17000  | 18000      | 19000 | 20000 | Perform?                  |                        |
| Periodic Inspection Update Level Change (. | 21000      | 22000  | 23000      | 24000 | 25000 |                           |                        |
| Periodic Inspection opdate Level Change (. | 26000      | 27000  | 28000      | 29000 | 30000 |                           |                        |
|                                            | 31000      | 32000  | 33000      | 34000 | 35000 |                           |                        |
|                                            | 36000      | 37000  | 38000      | 39000 | 40000 |                           |                        |
|                                            | 41000      | 42000  | 43000      | 44000 | 45000 |                           | ¥                      |
|                                            | 46000      | 47000  | 48000      | 49000 | 50000 |                           |                        |
|                                            | 1000       | 2000   | 3000       | 4000  | 5000  | Ves 🖌                     | No 🔀 No                |
|                                            | 6000       | 7000   | 8000       | 9000  | 10000 |                           |                        |
|                                            | 11000      | 12000  | 13000      | 14000 | 15000 | -                         |                        |
| Explanation                                |            |        |            |       | 1     |                           |                        |
|                                            |            |        |            |       |       | A                         |                        |
|                                            |            |        |            |       |       |                           |                        |
|                                            |            |        |            |       |       | -                         |                        |

**Step 7)** Confirm the item(s) changed in Step 6 are now highlighted in blue (changed from yellow).

| Item                                      |            |        | Setting va | alue  |       |
|-------------------------------------------|------------|--------|------------|-------|-------|
| Periodic Inspection Update                | Non-update | Update |            | /     |       |
| Tire Check Update                         | Non-update | Update |            |       |       |
| Oil Filter Update                         | Non-update | Update |            |       |       |
| Engine Oil Update                         | Non-update | Update |            |       |       |
| All Maintenance Item Update               | Non-update | Update |            |       |       |
|                                           | 1000       | 2000   | 3000       | 4000  | 5000  |
|                                           | 6000       | 7000   | 8000       | 9000  | 1000  |
|                                           | 11000      | 12000  | 13000      | 14000 | 15000 |
|                                           | 16000      | 17000  | 18000      | 19000 | 2000  |
| Periodic Inspection Update Level Change ( | 21000      | 22000  | 23000      | 24000 | 2500  |
| Periodic Inspection Opdate Level Change ( | 26000      | 27000  | 28000      | 29000 | 3000  |
|                                           | 31000      | 32000  | 33000      | 34000 | 35000 |
|                                           | 36000      | 37000  | 38000      | 39000 | 40000 |
|                                           | 41000      | 42000  | 43000      | 44000 | 45000 |
|                                           | 46000      | 47000  | 48000      | 49000 | 50000 |
|                                           | 1000       | 2000   | 3000       | 4000  | 5000  |
|                                           | 6000       | 7000   | 8000       | 9000  | 10000 |
|                                           | 11000      | 12000  | 13000      | 14000 | 15000 |
| Explanation                               |            |        |            |       |       |
|                                           |            |        |            |       |       |
|                                           |            |        |            |       |       |
|                                           |            |        |            |       |       |

**Step 8)** From the list, select the update values for the items to be changed. Click on **Change** to execute then **Yes** when the small pop-up box appears.

|     | Current Setting Value Changed value                                                                                       |                                                                                                    | Setting Reading Val.                                                                                                    | Not r                                                                                                    | nodify value                                                                                                    |                                                                                                    |
|-----|----------------------------------------------------------------------------------------------------|----------------------------------------------------------------------------------------------------|----------------------------------------------------------------------------------------------------|----------------------------------------------------------------------------------------------------|----------------------------------------------------------------------------------------------------|----------------------------------------------------------------------------------------------------|
|     | Item                                                                                                    |                                                                                                    |                                                                                                    | Setting valu                                                                                                    | ie                                                                                                    |                                                                                                    |
|     |                                                                                                    | 1000                                                                                                    | 2000                                                                                                    | 3000                                                                                                    | 4000                                                                                                    | 5000                                                                                                    |
|     |                                                                                                    | 6000                                                                                                    | 7000                                                                                                    | 8000                                                                                                    | 9000                                                                                                    | 10000                                                                                                    |
| ,   |                                                                                                    | 11000                                                                                                    | 12000                                                                                                    | 13000                                                                                                    | 14000                                                                                                    | 15000                                                                                                    |
| on  |                                                                                                    | 16000                                                                                                    | 17000                                                                                                    | 18000                                                                                                    | 19000                                                                                                    | 20000                                                                                                    |
| n   |                                                                                                    | 21000                                                                                                    | 22000                                                                                                    | 23000                                                                                                    | 24000                                                                                                    | 25000                                                                                                    |
| -   | Oil Filter Update Level Change (Distance)                                                                                 | 26000                                                                                                    | 27000                                                                                                    | 28000                                                                                                    | 29000                                                                                                    | 30000                                                                                                    |
| n   |                                                                                                    | 31000                                                                                                    | 32000                                                                                                    | 33000                                                                                                    | 34000                                                                                                    | 35000                                                                                                    |
| 1   |                                                                                                    | 36000                                                                                                    | 37000                                                                                                    | 38000                                                                                                    | 39000                                                                                                    | 40000                                                                                                    |
| 4   |                                                                                                    | 41000                                                                                                    | 42000                                                                                                    | 43000                                                                                                    | 44000                                                                                                    | 45000                                                                                                    |
|     |                                                                                                    | 46000                                                                                                    | 47000                                                                                                    | 48000                                                                                                    | 49000                                                                                                    | 50000                                                                                                    |
|     |                                                                                                    | 1000                                                                                                    | 2000                                                                                                    | 3000                                                                                                    | 4000                                                                                                    | 5000                                                                                                    |
| 1   |                                                                                                    | 6000                                                                                                    | 7000                                                                                                    | 8000                                                                                                    | 9000                                                                                                    | 10000                                                                                                    |
|     |                                                                                                    | 11000                                                                                                    | 12000                                                                                                    | 13000                                                                                                    | 14000                                                                                                    | 15000                                                                                                    |
|     |                                                                                                    | 16000                                                                                                    | 17000                                                                                                    | 18000                                                                                                    | 19000                                                                                                    | 20000                                                                                                    |
| rt  | Engine Oil Update Level Change (Distance)<br>Explanation                                                                  | 21000                                                                                                    | 22000                                                                                                    | 23000                                                                                                    | 24000                                                                                                    | 25000                                                                                                    |
|     |                                                                                                    |                                                                                                    |                                                                                                    |                                                                                                    |                                                                                                    |                                                                                                    |
| 1   |                                                                                                    | 26000                                                                                                    | 27000                                                                                                    | 28000                                                                                                    | 29000                                                                                                    | 30000                                                                                                    |
| 4   |                                                                                                    | 31000                                                                                                    | 32000                                                                                                    | 33000                                                                                                    | 34000                                                                                                    | 35000                                                                                                    |
| 1   |                                                                                                    | 36000                                                                                                    | 37000                                                                                                    | 38000                                                                                                    | 39000                                                                                                    | 40000                                                                                                    |
| Mon | tor 4 - Customize - Multi-function Display                                                                                |                                                                                                    |                                                                                                    | _                                                                                                    |                                                                                                    | Read<br>settings                                                                                                    |
|     | settings                                                                                                    |                                                                                                    | Setting Reading Val.                                                                                                    | Not m                                                                                                    | nodify value                                                                                                    |                                                                                                    |
| -   | tor 4 - Customize - Multi-function Display                                                                                |                                                                                                    |                                                                                                    | Setting valu                                                                                                    | e                                                                                                    | settings                                                                                                    |
| Ion | ter 4 - Custonize - Multi-function Display Current Setting Value Changed value                                            | 40 Months                                                                                                    | 41 Months                                                                                                    | Setting valu<br>42 Months                                                                                                    | e<br>43 Months                                                                                                    | 44 Month                                                                                                    |
| -   | ter 4 - Custonize - Multi-function Display Current Setting Value Changed value                                            | 40 Months<br>45 Months                                                                                                    | 41 Months<br>46 Months                                                                                                    | Setting valu<br>42 Months<br>47 Months                                                                                                    | e<br>43 Months<br>48 Months                                                                                                    | 44 Month<br>49 Month                                                                                                    |
| on  | ter 4 - Custonize - Multi-function Display Current Setting Value Changed value                                            | 40 Months<br>45 Months<br>50 Months                                                                                                    | 41 Months<br>46 Months<br>51 Months                                                                                                    | Setting valu<br>42 Months<br>47 Months<br>52 Months                                                                                                    | e<br>43 Months<br>48 Months<br>53 Months                                                                                                    | 44 Month<br>49 Month<br>54 Month                                                                                                    |
|     | ter 4 - Custonize - Multi-function Display Current Setting Value Changed value                                            | 40 Months<br>45 Months<br>50 Months<br>55 Months                                                                                                    | 41 Months<br>46 Months                                                                                                    | Setting valu<br>42 Months<br>47 Months                                                                                                    | e<br>43 Months<br>48 Months                                                                                                    | 44 Month<br>49 Month<br>54 Month                                                                                                    |
|     | ter 4 - Custonize - Multi-function Display Current Setting Value Changed value                                            | 40 Months<br>45 Months<br>50 Months<br>55 Months<br>60 Months                                                                                                    | 41 Months<br>46 Months<br>51 Months<br>56 Months                                                                                                    | Setting valu<br>42 Months<br>47 Months<br>52 Months<br>57 Months                                                                                                    | e<br>43 Months<br>48 Months<br>53 Months<br>58 Months                                                                                                    | 44 Month<br>49 Month<br>54 Month<br>59 Month                                                                                                    |
|     | ter 4 - Custonize - Multi-function Display Current Setting Value Changed value                                            | 40 Months<br>45 Months<br>50 Months<br>55 Months<br>60 Months<br>0 Months                                                                                                    | 41 Months<br>46 Months<br>51 Months                                                                                                    | Setting valu<br>42 Months<br>47 Months<br>52 Months<br>57 Months<br>2 Months                                                                                                    | e<br>43 Months<br>48 Months<br>53 Months<br>58 Months<br>3 Months                                                                                                    | 44 Month<br>49 Month<br>54 Month<br>59 Month<br>4 Months                                                                                                 |
| on  | ter 4 - Custonize - Multi-function Display Current Setting Value Changed value                                            | 40 Months<br>45 Months<br>50 Months<br>55 Months<br>60 Months<br>0 Months<br>5 Months                                                                                              | 41 Months<br>46 Months<br>51 Months<br>56 Months<br>1 Months<br>6 Months                                                                                                    | Setting valu<br>42 Months<br>47 Months<br>52 Months<br>57 Months<br>2 Months<br>7 Months                                                                                              | e<br>43 Months<br>48 Months<br>53 Months<br>58 Months<br>3 Months<br>8 Months                                                                                                    | 44 Month<br>49 Month<br>54 Month<br>59 Month<br>4 Months<br>9 Months                                                                                     |
|     | ter 4 - Custonize - Multi-function Display Current Setting Value Changed value                                            | 40 Months<br>45 Months<br>50 Months<br>55 Months<br>60 Months<br>0 Months<br>5 Months<br>10 Months                                                                                 | 41 Months<br>46 Months<br>51 Months<br>56 Months<br>1 Months<br>6 Months<br>11 Months                                                                                              | Setting valu<br>42 Months<br>47 Months<br>52 Months<br>57 Months<br>7 Months<br>12 Months                                                                                             | e<br>43 Months<br>48 Months<br>53 Months<br>58 Months<br>3 Months<br>8 Months<br>13 Months                                                                                                    | 44 Month<br>49 Month<br>54 Month<br>59 Month<br>9 Months<br>14 Months                                                                                    |
|     | ter 4 - Custonize - Multi-function Display Current Setting Value Changed value                                            | 40 Months<br>45 Months<br>50 Months<br>55 Months<br>60 Months<br>0 Months<br>5 Months                                                                                              | 41 Months<br>46 Months<br>51 Months<br>56 Months<br>1 Months<br>6 Months                                                                                                    | Setting valu<br>42 Months<br>47 Months<br>52 Months<br>57 Months<br>2 Months<br>7 Months                                                                                              | e<br>43 Months<br>48 Months<br>53 Months<br>58 Months<br>3 Months<br>8 Months                                                                                                    | 44 Month<br>49 Month<br>54 Month<br>59 Month<br>9 Months<br>14 Months                                                                                    |
| -   | ter 4 - Custonize - Multi-function Display Current Setting Value Changed value                                            | 40 Months<br>45 Months<br>50 Months<br>55 Months<br>60 Months<br>0 Months<br>5 Months<br>10 Months                                                                                 | 41 Months<br>46 Months<br>51 Months<br>56 Months<br>1 Months<br>6 Months<br>11 Months                                                                                              | Setting valu<br>42 Months<br>47 Months<br>52 Months<br>57 Months<br>7 Months<br>12 Months                                                                                             | e<br>43 Months<br>48 Months<br>53 Months<br>58 Months<br>3 Months<br>8 Months<br>13 Months                                                                                                    | 44 Month<br>49 Month<br>54 Month<br>59 Month<br>4 Months<br>9 Months<br>14 Month<br>19 Month                                                             |
| on  | ter 4 - Custonize - Multi-function Display Current Setting Value Changed value                                            | 40 Months<br>45 Months<br>50 Months<br>55 Months<br>60 Months<br>0 Months<br>5 Months<br>10 Months<br>15 Months                                                                    | 41 Months<br>46 Months<br>51 Months<br>56 Months<br>1 Months<br>11 Months<br>16 Months                                                                                             | Setting valu<br>42 Months<br>47 Months<br>52 Months<br>57 Months<br>2 Months<br>12 Months<br>12 Months<br>17 Months                                                                   | 43 Months           48 Months           53 Months           58 Months           8 Months           13 Months           13 Months           18 Months                                                                                                    | 44 Month<br>49 Month<br>54 Month<br>59 Month<br>4 Months<br>9 Months<br>14 Month<br>19 Month<br>24 Month                                                 |
| on  | ter 4 - Custonize - Multi-function Display Current Setting Value Changed value                                            | 40 Months<br>45 Months<br>50 Months<br>55 Months<br>60 Months<br>0 Months<br>5 Months<br>10 Months<br>15 Months<br>20 Months                                                       | 41 Months<br>46 Months<br>51 Months<br>56 Months<br>1 Months<br>6 Months<br>11 Months<br>16 Months<br>21 Months                                                                    | Setting valu<br>42 Months<br>47 Months<br>52 Months<br>57 Months<br>2 Months<br>12 Months<br>12 Months<br>17 Months<br>22 Months                                                      | 43 Months           48 Months           53 Months           58 Months           3 Months           8 Months           13 Months           18 Months           23 Months                                                                                                    | 44 Month<br>49 Month<br>54 Month<br>59 Month<br>4 Months<br>9 Months<br>14 Month<br>19 Month<br>24 Month<br>29 Month                                     |
| -   | tor 4 - Customize - Multi-function Display Current Setting Value Changed value Item                                       | 40 Months<br>45 Months<br>50 Months<br>55 Months<br>60 Months<br>0 Months<br>5 Months<br>10 Months<br>15 Months<br>20 Months<br>25 Months                                          | 41 Months<br>46 Months<br>51 Months<br>56 Months<br>11 Months<br>11 Months<br>16 Months<br>21 Months<br>26 Months                                                                  | Setting valu<br>42 Months<br>47 Months<br>52 Months<br>57 Months<br>2 Months<br>12 Months<br>12 Months<br>12 Months<br>22 Months<br>27 Months                                         | 43 Months           48 Months           53 Months           58 Months           3 Months           8 Months           13 Months           13 Months           23 Months           23 Months           23 Months           23 Months           28 Months                                                                                                    | 44 Month<br>49 Month<br>59 Month<br>9 Months<br>14 Month<br>19 Month<br>24 Month<br>24 Month<br>34 Month                                                 |
| -   | tor 4 - Customize - Multi-function Display Current Setting Value Changed value Item                                       | 40 Months<br>45 Months<br>50 Months<br>55 Months<br>60 Months<br>0 Months<br>10 Months<br>15 Months<br>20 Months<br>25 Months<br>30 Months                                         | 41 Months<br>46 Months<br>51 Months<br>56 Months<br>1 Months<br>16 Months<br>16 Months<br>21 Months<br>26 Months<br>31 Months                                                      | Setting valu<br>42 Months<br>47 Months<br>52 Months<br>57 Months<br>2 Months<br>12 Months<br>12 Months<br>22 Months<br>27 Months<br>32 Months                                         | 43 Months           48 Months           53 Months           58 Months           8 Months           13 Months           13 Months           23 Months           23 Months           23 Months           33 Months           33 Months                                                                                                    | 44 Month<br>49 Month<br>54 Month<br>59 Month<br>4 Months<br>9 Month<br>14 Month<br>19 Month<br>14 Month<br>29 Month<br>39 Month<br>39 Month              |
| -   | tor 4 - Customize - Multi-function Display Current Setting Value Changed value Item                                       | 40 Months<br>45 Months<br>50 Months<br>55 Months<br>60 Months<br>5 Months<br>10 Months<br>15 Months<br>20 Months<br>30 Months<br>35 Months<br>35 Months                            | 41 Months<br>46 Months<br>51 Months<br>56 Months<br>11 Months<br>16 Months<br>16 Months<br>21 Months<br>26 Months<br>31 Months                                                     | Setting valu<br>42 Months<br>47 Months<br>52 Months<br>57 Months<br>12 Months<br>12 Months<br>12 Months<br>22 Months<br>32 Months<br>33 Months                                        | 43 Months           48 Months           53 Months           58 Months           3 Months           13 Months           13 Months           28 Months           33 Months           38 Months           39 Months           30 Months           30 Months           30 Months           38 Months           33 Months           38 Months           38 Months                                                                                                    | 44 Month<br>49 Month<br>54 Month<br>59 Month<br>14 Month<br>19 Month<br>29 Month<br>29 Month<br>34 Month<br>34 Month<br>34 Month                         |
| Mon | tor 4 - Customize - Multi-function Display Current Setting Value Changed value Item                                       | 40 Months<br>45 Months<br>50 Months<br>55 Months<br>60 Months<br>5 Months<br>15 Months<br>15 Months<br>20 Months<br>30 Months<br>30 Months<br>40 Months                            | 41 Months<br>46 Months<br>51 Months<br>56 Months<br>1 Months<br>16 Months<br>21 Months<br>21 Months<br>31 Months<br>33 Months                                                      | Setting valu<br>42 Months<br>47 Months<br>52 Months<br>57 Months<br>2 Months<br>12 Months<br>12 Months<br>22 Months<br>32 Months<br>32 Months<br>42 Months                            | 43 Months           48 Months           53 Months           58 Months           3 Months           13 Months           13 Months           23 Months           34 Months           35 Months           36 Months           37 Months           38 Months           38 Months           38 Months           38 Months           38 Months           38 Months           38 Months           38 Months                                                                                                    | 44 Month<br>49 Month<br>59 Month<br>59 Month<br>14 Month<br>19 Months<br>24 Month<br>39 Month<br>34 Month<br>39 Month<br>44 Month                        |
| -   | tor 4 - Customize - Multi-function Display Current Setting Value Changed value Item                                       | 40 Months<br>45 Months<br>50 Months<br>55 Months<br>60 Months<br>0 Months<br>10 Months<br>10 Months<br>25 Months<br>20 Months<br>35 Months<br>35 Months<br>40 Months               | 41 Months<br>46 Months<br>51 Months<br>56 Months<br>1 Months<br>16 Months<br>21 Months<br>21 Months<br>31 Months<br>36 Months<br>41 Months                                         | Setting valu<br>42 Months<br>47 Months<br>52 Months<br>57 Months<br>12 Months<br>12 Months<br>12 Months<br>22 Months<br>32 Months<br>37 Months<br>42 Months<br>47 Months              | e         43 Months           48 Months         53 Months           53 Months         58 Months           3 Months         8 Months           13 Months         23 Months           23 Months         23 Months           33 Months         38 Months           48 Months         43 Months           48 Months         43 Months                                                                                                    | 44 Month<br>49 Month<br>54 Month<br>59 Month<br>9 Months<br>14 Month<br>29 Month<br>29 Month<br>34 Month<br>39 Month<br>39 Month<br>34 Month<br>59 Month |
| -   | tor 4 - Customize - Multi-function Display Current Setting Value Changed value Item                                       | 40 Months<br>45 Months<br>50 Months<br>50 Months<br>60 Months<br>60 Months<br>10 Months<br>15 Months<br>20 Months<br>30 Months<br>35 Months<br>36 Months<br>45 Months<br>50 Months | 41 Months<br>46 Months<br>51 Months<br>56 Months<br>11 Months<br>16 Months<br>21 Months<br>21 Months<br>31 Months<br>33 Months<br>36 Months<br>31 Months<br>35 Months<br>51 Months | Setting value<br>42 Months<br>47 Months<br>52 Months<br>52 Months<br>2 Months<br>12 Months<br>12 Months<br>12 Months<br>32 Months<br>32 Months<br>37 Months<br>52 Months<br>52 Months | 43 Months           43 Months           48 Months           53 Months           53 Months           3 Months           13 Months           13 Months           23 Months           23 Months           23 Months           3 Months           3 Months | 44 Month<br>49 Month<br>54 Month<br>59 Month<br>9 Months<br>14 Month<br>19 Month<br>24 Month<br>39 Month<br>34 Month<br>39 Month<br>34 Month<br>59 Month |
| -   | tor 4 - Curtomize = Multi-function Dreptay Current Setting Value Changed value Item Engine Oil Update Level Change (Time) | 40 Months<br>45 Months<br>50 Months<br>50 Months<br>60 Months<br>60 Months<br>15 Months<br>10 Months<br>20 Months<br>35 Months<br>30 Months<br>35 Months<br>45 Months<br>55 Months | 41 Months<br>46 Months<br>51 Months<br>56 Months<br>11 Months<br>16 Months<br>21 Months<br>21 Months<br>31 Months<br>33 Months<br>36 Months<br>31 Months<br>35 Months<br>51 Months | Setting value<br>42 Months<br>47 Months<br>52 Months<br>52 Months<br>2 Months<br>12 Months<br>12 Months<br>12 Months<br>32 Months<br>32 Months<br>37 Months<br>52 Months<br>52 Months | 43 Months           43 Months           48 Months           53 Months           53 Months           3 Months           13 Months           13 Months           23 Months           23 Months           23 Months           3 Months           3 Months | 44 Months<br>49 Months<br>54 Months<br>59 Months                                                                                                    |
| -   | tor 4 - Customize - Multi-function Display Current Setting Value Changed value Item                                       | 40 Months<br>45 Months<br>50 Months<br>50 Months<br>60 Months<br>60 Months<br>15 Months<br>10 Months<br>20 Months<br>35 Months<br>30 Months<br>35 Months<br>45 Months<br>55 Months | 41 Months<br>46 Months<br>51 Months<br>56 Months<br>11 Months<br>16 Months<br>21 Months<br>21 Months<br>31 Months<br>33 Months<br>36 Months<br>31 Months<br>35 Months<br>51 Months | Setting value<br>42 Months<br>47 Months<br>52 Months<br>52 Months<br>2 Months<br>12 Months<br>12 Months<br>12 Months<br>32 Months<br>32 Months<br>37 Months<br>52 Months<br>52 Months | 43 Months           43 Months           48 Months           53 Months           53 Months           3 Months           13 Months           13 Months           23 Months           23 Months           23 Months           3 Months           3 Months | 44 Month<br>49 Month<br>54 Month<br>59 Month<br>9 Months<br>14 Month<br>29 Month<br>29 Month<br>34 Month<br>39 Month<br>39 Month<br>34 Month<br>59 Month |
| -   | tor 4 - Curtomize = Multi-function Dreptay Current Setting Value Changed value Item Engine Oil Update Level Change (Time) | 40 Months<br>45 Months<br>50 Months<br>50 Months<br>60 Months<br>60 Months<br>15 Months<br>10 Months<br>20 Months<br>35 Months<br>30 Months<br>35 Months<br>45 Months<br>55 Months | 41 Months<br>46 Months<br>51 Months<br>56 Months<br>11 Months<br>16 Months<br>21 Months<br>21 Months<br>31 Months<br>33 Months<br>36 Months<br>31 Months<br>35 Months<br>51 Months | Setting value<br>42 Months<br>47 Months<br>52 Months<br>52 Months<br>2 Months<br>12 Months<br>12 Months<br>12 Months<br>32 Months<br>32 Months<br>37 Months<br>52 Months<br>52 Months | 43 Months           43 Months           48 Months           53 Months           53 Months           3 Months           13 Months           13 Months           23 Months           23 Months           23 Months           3 Months           3 Months | 44 Month<br>49 Month<br>54 Month<br>59 Month<br>9 Months<br>14 Month<br>29 Month<br>29 Month<br>34 Month<br>39 Month<br>39 Month<br>34 Month<br>59 Month |
| -   | tor 4 - Curtomize = Multi-function Dreptay Current Setting Value Changed value Item Engine Oil Update Level Change (Time) | 40 Months<br>45 Months<br>50 Months<br>50 Months<br>60 Months<br>60 Months<br>15 Months<br>10 Months<br>20 Months<br>35 Months<br>30 Months<br>35 Months<br>45 Months<br>55 Months | 41 Months<br>46 Months<br>51 Months<br>56 Months<br>11 Months<br>16 Months<br>21 Months<br>21 Months<br>31 Months<br>33 Months<br>36 Months<br>31 Months<br>35 Months<br>51 Months | Setting value<br>42 Months<br>47 Months<br>52 Months<br>52 Months<br>2 Months<br>12 Months<br>12 Months<br>12 Months<br>32 Months<br>32 Months<br>37 Months<br>52 Months<br>52 Months | 43 Months           43 Months           48 Months           53 Months           53 Months           3 Months           13 Months           13 Months           23 Months           23 Months           23 Months           3 Months           3 Months | 44 Month<br>49 Month<br>54 Month<br>59 Month<br>9 Months<br>14 Month<br>29 Month<br>29 Month<br>34 Month<br>39 Month<br>39 Month<br>34 Month<br>59 Month |

These two screens show the mileage interval for the engine oil update level interval was changed from **10,000** miles (highlighted in blue) to **15,000** miles (highlighted in yellow), and time interval was changed from 6 Months to 1 Month.

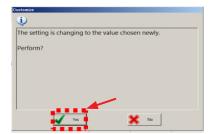

Step 9) Confirm the new values have been saved and are displayed as shown below.

| Item                                                                                                    |       |       | Setting va | lue                                                                                                    | *                        |                                              |           |                   |             |              |                                                                                                    |
|----------------------------------------------------------------------------------------------------|-------|-------|------------|----------------------------------------------------------------------------------------------------|--------------------------|----------------------------------------------|-----------|-------------------|-------------|--------------|----------------------------------------------------------------------------------------------------|
|                                                                                                    | 1000  | 2000  | 3000       |                                                                                                    | 5000                     |                                              |           |                   |             |              |                                                                                                    |
|                                                                                                    | 6000  | 7000  | 8000       |                                                                                                    | 10000                    |                                              |           |                   |             |              |                                                                                                    |
| Oil Filter Update Level Change (Distance)<br>0 Oil Filter Update Level Change (Distance)<br>0 Oil Filter Update Level Change (Distance)<br>0 Oil Update Level Change (Distance)<br>0 Oil Update Level Change (Distance)<br>0 Oil Update Level Change (Distance)<br>0 Oil 0 Oil Update Level Change (Distance)<br>0 Oil 0 Oil 0 O | 12000 | 13000 | 14000      | 15000                                                                                                    |                          |                                              |           |                   |             |              |                                                                                                    |
|                                                                                                    |       | 17000 | 18000      |                                                                                                    |                          |                                              |           |                   |             |              | v value V value V valu |
|                                                                                                    | 21000 | 22000 | 23000      | 24000                                                                                                    | 25000                    |                                              |           |                   |             |              |                                                                                                    |
| il Filter Update Level Change (Distance)                                                                                                    | 26000 | 27000 | 28000      | 29000                                                                                                    | 30000                    |                                              |           |                   |             |              |                                                                                                    |
|                                                                                                    | 31000 | 32000 | 33000      | 34000                                                                                                    | 35000                    |                                              |           |                   |             |              |                                                                                                    |
|                                                                                                    | 36000 | 37000 | 38000      | 39000                                                                                                    | 40000                    |                                              |           |                   |             |              |                                                                                                    |
|                                                                                                    | 41000 | 42000 | 43000      | 44000                                                                                                    | 45000                    |                                              |           |                   |             |              |                                                                                                    |
|                                                                                                    |       | 47000 | 48000      |                                                                                                    |                          |                                              |           |                   |             |              |                                                                                                    |
|                                                                                                    |       | 2000  | 3000       |                                                                                                    |                          |                                              |           |                   |             |              |                                                                                                    |
|                                                                                                    |       | 7000  | 8000       |                                                                                                    |                          |                                              |           |                   |             |              |                                                                                                    |
|                                                                                                    |       | 12000 | 13000      |                                                                                                    | 15000                    |                                              |           |                   |             |              |                                                                                                    |
|                                                                                                    |       | 12000 | 18000      |                                                                                                    | 20000                    |                                              |           |                   |             |              |                                                                                                    |
|                                                                                                    |       | 22000 | 23000      |                                                                                                    | SUBARU Select Mo         | nitor 4 - Customizo - Multi-function Display |           |                   |             |              |                                                                                                    |
| ngine Oil Update Level Change (Distance)                                                                                                    |       | 27000 | 28000      |                                                                                                    | Start .                  | Current Setting Value Changed va             | ue s      | etting Reading Va | I. Not n    | nodify value |                                                                                                    |
|                                                                                                    |       | 32000 | 33000      | Multicity         Current Sching         Current Sching         Current Sching         Sching         Sching <thsching< th=""> <thsching< th="">         Sching</thsching<></thsching<> |                          |                                              |           |                   |             |              |                                                                                                    |
|                                                                                                    |       | 37000 | 38000      |                                                                                                    | Vehicle                  | Item                                         | 40 Mantha | di Mantha         |             |              | -                                                                                                    |
|                                                                                                    | 30000 | 37000 | 38000      | 33000                                                                                                    |                          |                                              |           |                   |             |              |                                                                                                    |
| anation                                                                                                    |       |       |            |                                                                                                    | Target                   |                                              |           |                   |             |              |                                                                                                    |
|                                                                                                    |       |       |            |                                                                                                    | Each System              |                                              |           |                   |             |              |                                                                                                    |
|                                                                                                    |       |       |            |                                                                                                    | System<br>Multi-function |                                              |           |                   | 57 10011013 | 50 WORTHS    |                                                                                                    |
|                                                                                                    |       |       |            |                                                                                                    | Display                  |                                              |           |                   | 2 Months    | 3 Months     |                                                                                                    |
| Save 🔬 Save                                                                                                    |       |       |            |                                                                                                    | Select Function          |                                              |           |                   |             |              |                                                                                                    |
|                                                                                                    |       |       |            |                                                                                                    | 10mm                     |                                              |           |                   |             |              |                                                                                                    |
|                                                                                                    |       |       |            |                                                                                                    | PH DTC                   |                                              |           |                   |             |              |                                                                                                    |
|                                                                                                    |       |       |            |                                                                                                    | Cancel Code              |                                              |           |                   |             |              |                                                                                                    |
|                                                                                                    |       |       |            |                                                                                                    |                          |                                              |           |                   |             |              |                                                                                                    |
|                                                                                                    |       |       |            |                                                                                                    | Data Monitor             | Engine Oil Undate Level Change (Time)        |           |                   |             |              |                                                                                                    |
|                                                                                                    |       |       |            |                                                                                                    | all second               | chighte on opuate Level Change (Time)        |           |                   |             |              |                                                                                                    |
|                                                                                                    |       |       |            |                                                                                                    | F4 Active Test           |                                              |           |                   |             |              |                                                                                                    |
|                                                                                                    |       |       |            |                                                                                                    | Met Work Support         |                                              |           |                   |             |              |                                                                                                    |
|                                                                                                    |       |       |            |                                                                                                    |                          |                                              |           |                   |             |              |                                                                                                    |
|                                                                                                    |       |       |            |                                                                                                    | the Customize            |                                              |           |                   |             |              |                                                                                                    |
|                                                                                                    |       |       |            |                                                                                                    |                          |                                              | 60 Months | 30 Months         | 57 Months   | 38 Months    |                                                                                                    |
|                                                                                                    |       |       |            |                                                                                                    |                          | J                                            | 60 Months |                   |             |              |                                                                                                    |
|                                                                                                    |       |       |            |                                                                                                    |                          | Explanation                                  |           |                   |             |              |                                                                                                    |
|                                                                                                    |       |       |            |                                                                                                    |                          | Explanation                                  |           |                   |             |              |                                                                                                    |
|                                                                                                    |       |       |            |                                                                                                    | 🧟 0.92V                  | Explanation                                  |           |                   |             |              |                                                                                                    |

**Step 10)** To complete the procedure, confirm the newly-selected SSM4 values match those now shown in the MFD display by repeating the **Step 1** procedure above.

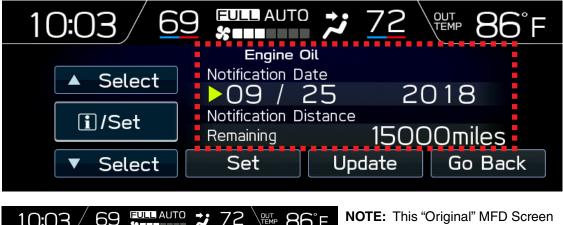

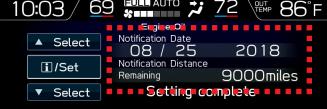

**NOTE:** This "Original" MFD Screen Display image is provided here for reference. The "New" Notification Date interval is just **1 month** from the original and the Notification Distance (mileage interval) increased from **9000** to 15000 miles.

"Original" MFD Screen Display

### **IMPORTANT REMINDERS:**

- SOA strongly discourages the printing and/or local storage of service information as previously released information and electronic publications may be updated at any time.
- Always check for any open recalls or campaigns anytime a vehicle is in for servicing.
- Always refer to STIS for the latest service information before performing any repairs.